приемки законченного строительством объекта  $\langle \langle \rangle$   $\rangle$ год Код Форма по ОКУД 0336003 Дата составления Организация по ОКПО Код Код вида строительной участка операции объекта организации Заказчик в лице должность, фамилия, имя, отчество с одной стороны и исполнитель работ (генеральный подрядчик, подрядчик) в лице должность, фамилия, имя, отчество с другой стороны, руководствуясь Временным положением о приемке законченных строительством объектов на территории Российской Федерации, составили настоящий акт о нижеследующем. 1. Исполнителем работ предъявлен заказчику к приемке наименование объекта и вид строительства расположенные по адресу 2. Строительство производилось в соответствии с разрешением на строительство, выданным наименование органа, выдавшего разрешение 3. В строительстве принимали участие наименование субподрядных организаций, их реквизиты, виды работ, выполнявшихся каждой из них 4. Проектно-сметная документация на строительство разработана генеральным проектировщиком наименование организации и ее реквизиты **RHITOTHMRITIMM** наименование частей или разделов документации и субподрядными организациями наименование организаций, их реквизиты и выполненные части и разделы документации (перечень организаций может указываться в приложении) 5. Исходные данные для проектирования выданы наименование научно-исследовательских, изыскательских и других организаций, их реквизиты (перечень организа ий может указываться в приложении) 6. Проектно-сметная до у ро *ф*ена **AHTAM** наименование ургана, утвердившего (переутвердившего) проектно-сметную документацию на объект (очередь, пусковой комплекс)  $\left\langle \! \left\langle \! \left\langle \right. \right. \right. \! \left. \left. \right. \right. \! \left. \left. \right. \right. \! \left. \left. \right. \right. \! \left. \left. \right. \left. \right. \left. \left. \right. \right. \left. \left. \right. \right. \left. \left. \right. \left. \left. \right. \right. \left. \left. \right. \right. \left. \left. \right. \left. \right. \left. \left. \right. \right. \left. \left. \right. \left. \right. \left. \left. \right. \right. \left. \left. \right. \right. \left. \left. \right. \left. \$ год  $N<sub>2</sub>$ 7. Строительно-монтажные работы осуществлены в сроки: Начало работ месяц, год Окончание работ

AKT No

месяц, год

## 8. Вариант А (для всех объектов, кроме жилых домов)

Предъявленный исполнителем работ к приемке

наименование объекта

имеет следующие основные показатели мощности, производительности, производственной площади, протяженности, вместимости, объему, пропускной способности, провозной способности, число рабочих мест и т.п.

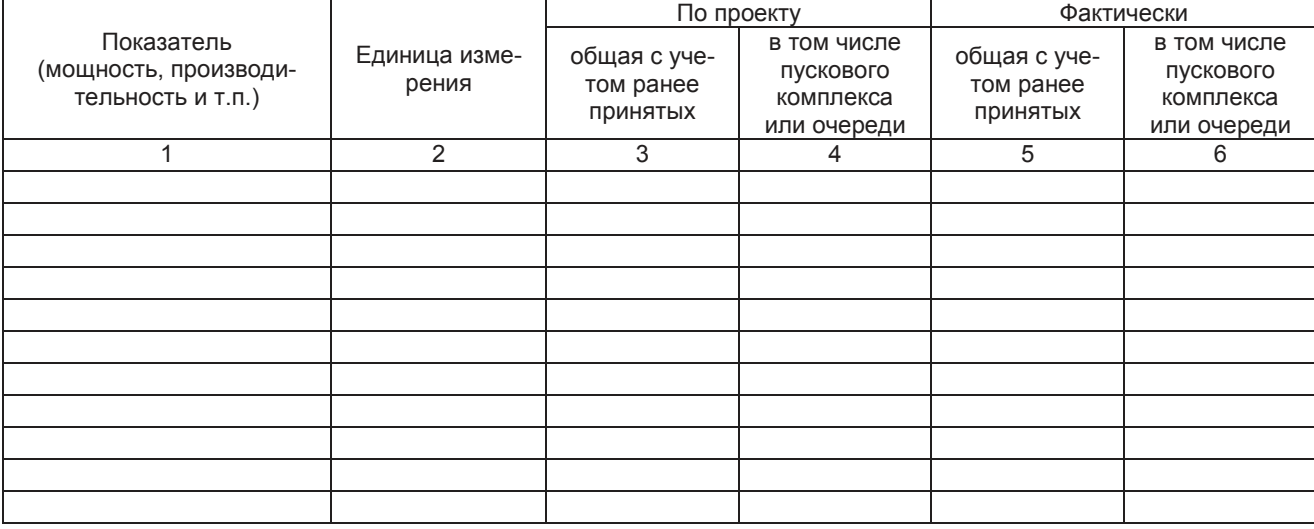

## Вариант Б. (для жилых домов)

Предъявленный к приемке жилой дом имеет следующие показатели:

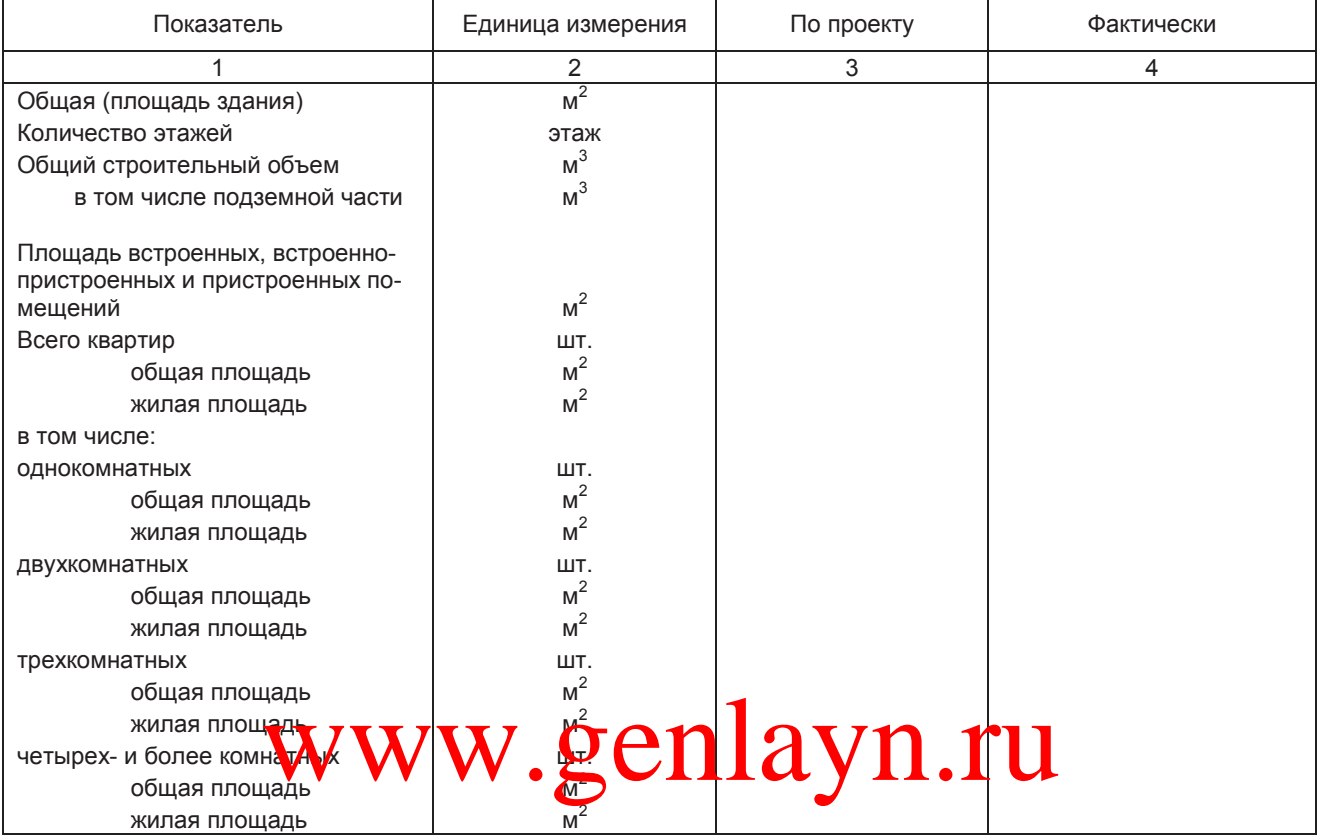

9. На объекте установлено предусмотренное проектом оборудование в количестве согласно актам о его приемке после индивидуального испытания и комплексного опробования (перечень указанных актов приведен в приложении  $\lambda$ 

10. Внешние наружные коммуникации холодного и горячего водоснабжения, канализации, теплоснабжения, газоснабжения, энергоснабжения и связи обеспечивают нормальную эксплуатацию объекта и приняты пользователями - городскими эксплуатационными организациями (перечень справок пользователей городских эксплуатационных организаций приведен в приложении  $\lambda$ .

11. Работы по озеленению, устройству верхнего покрытия подъездных дорог к зданию, тротуаров, хозяйственных, игровых и спортивных площадок, а также отделке элементов фасадов зданий должны быть выполнены (при переносе сроков выполнения работ):

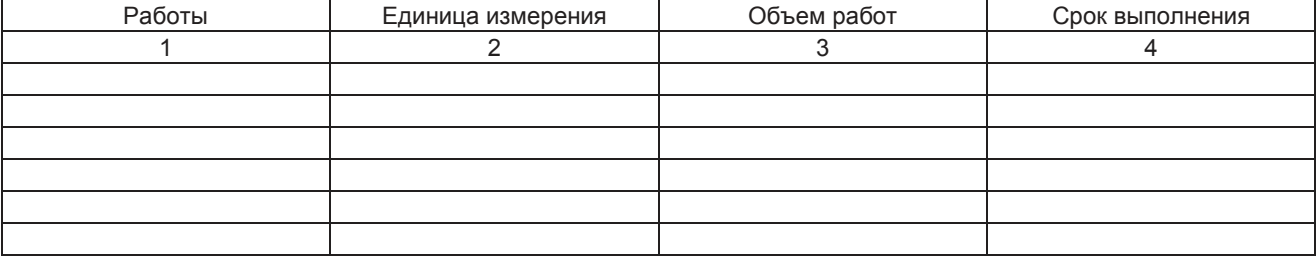

12. Стоимость объекта по утвержденной проектно-сметной документации

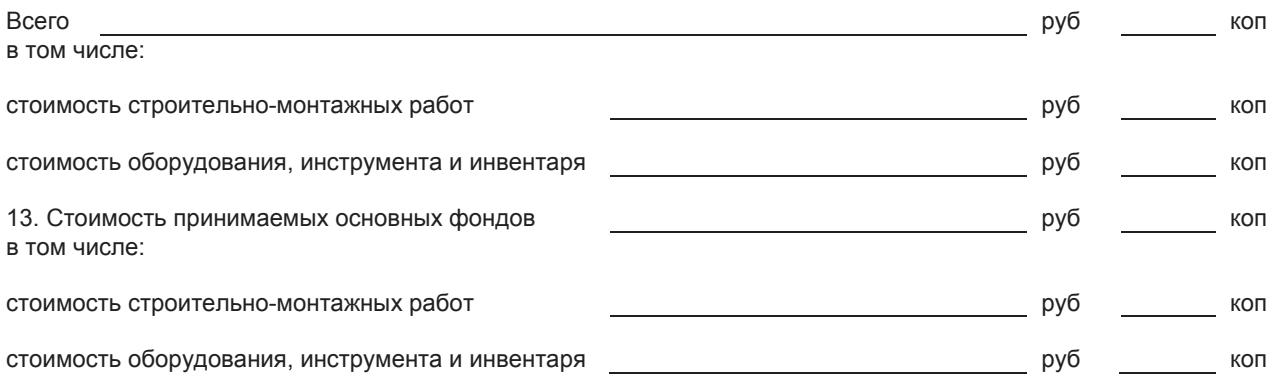

14. Неотъемлемой составной частью настоящего акта является документация, перечень которой приведен в приложении (в соответствии с приложением 2 Временного положения).

## 15. Дополнительные условия

пункт заполняется при совмещении приемки с вводом объекта в действие, приемке «под ключ», при частичном вводе в действие или приемке, в случае совмещения функций заказчика и исполнителя работ

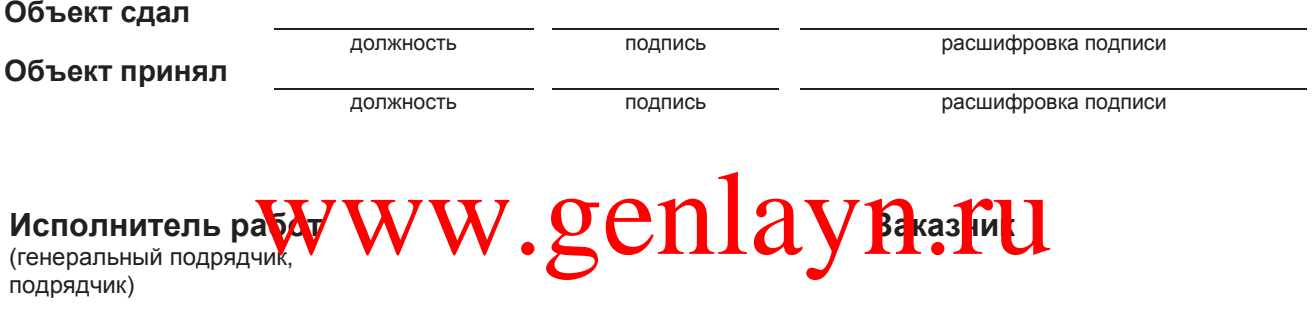

Примечание. В случаях, когда функции заказчика и исполнителя работ - подрядчика выполняются одним лицом, состав подписей определяется инвестором.